## *Release Notes*

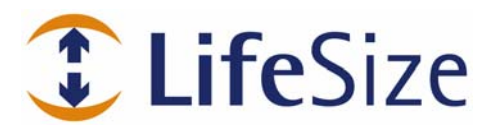

**LifeSize Control™** 

**Release: v1.1** 

*Use of LifeSize equipment and software components are governed by the conditions and terms of the LifeSize End User License Agreement.* 

## **Product Documentation**

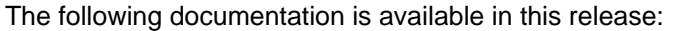

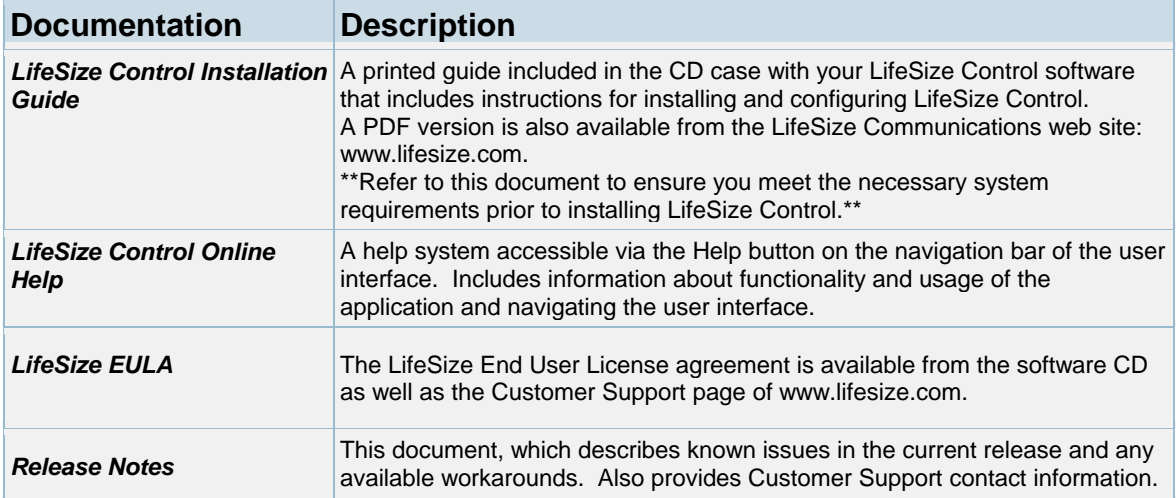

## **Known Issues and Workarounds**

The following table lists known issues and their solutions or workarounds, if available.

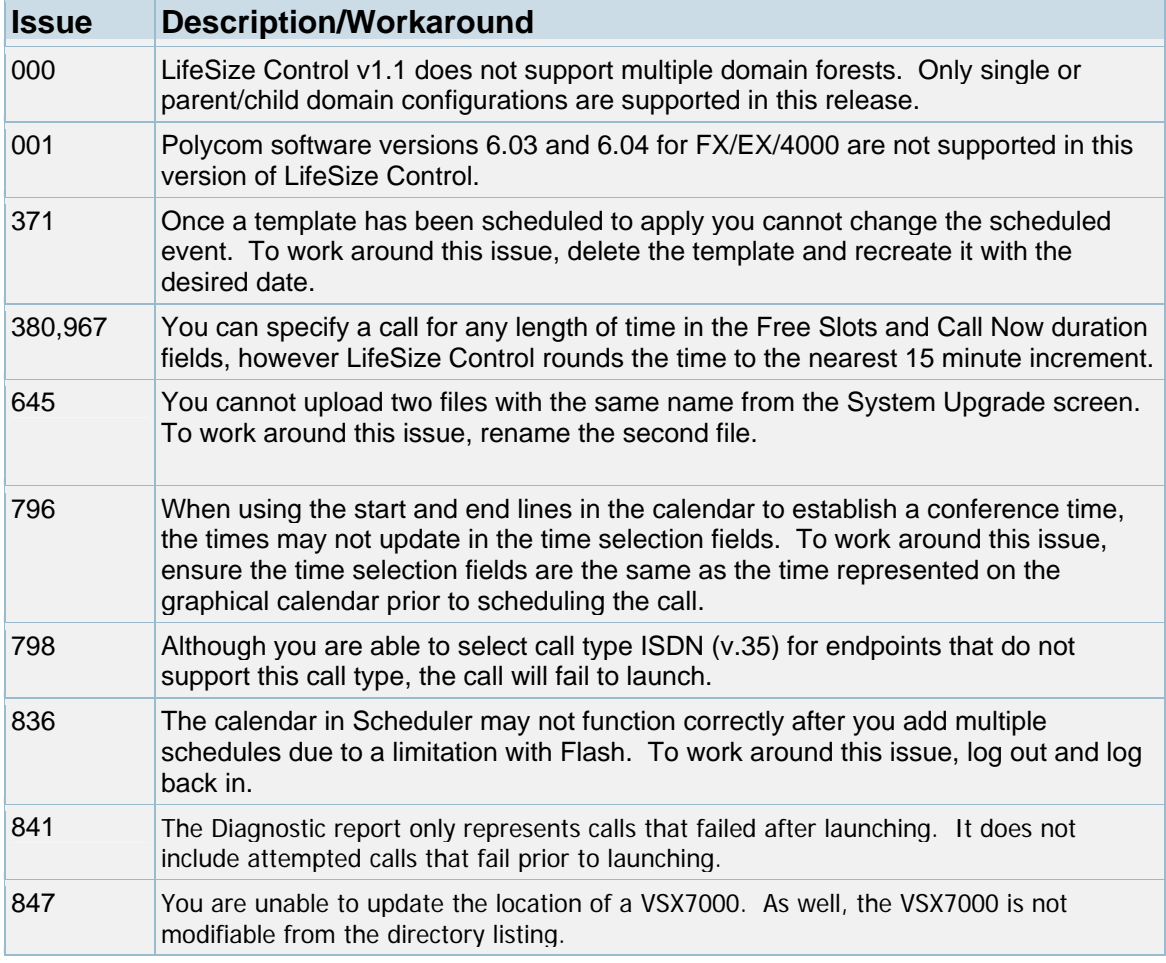

© 2006 LifeSize Communications. All rights reserved. January 24, 2006

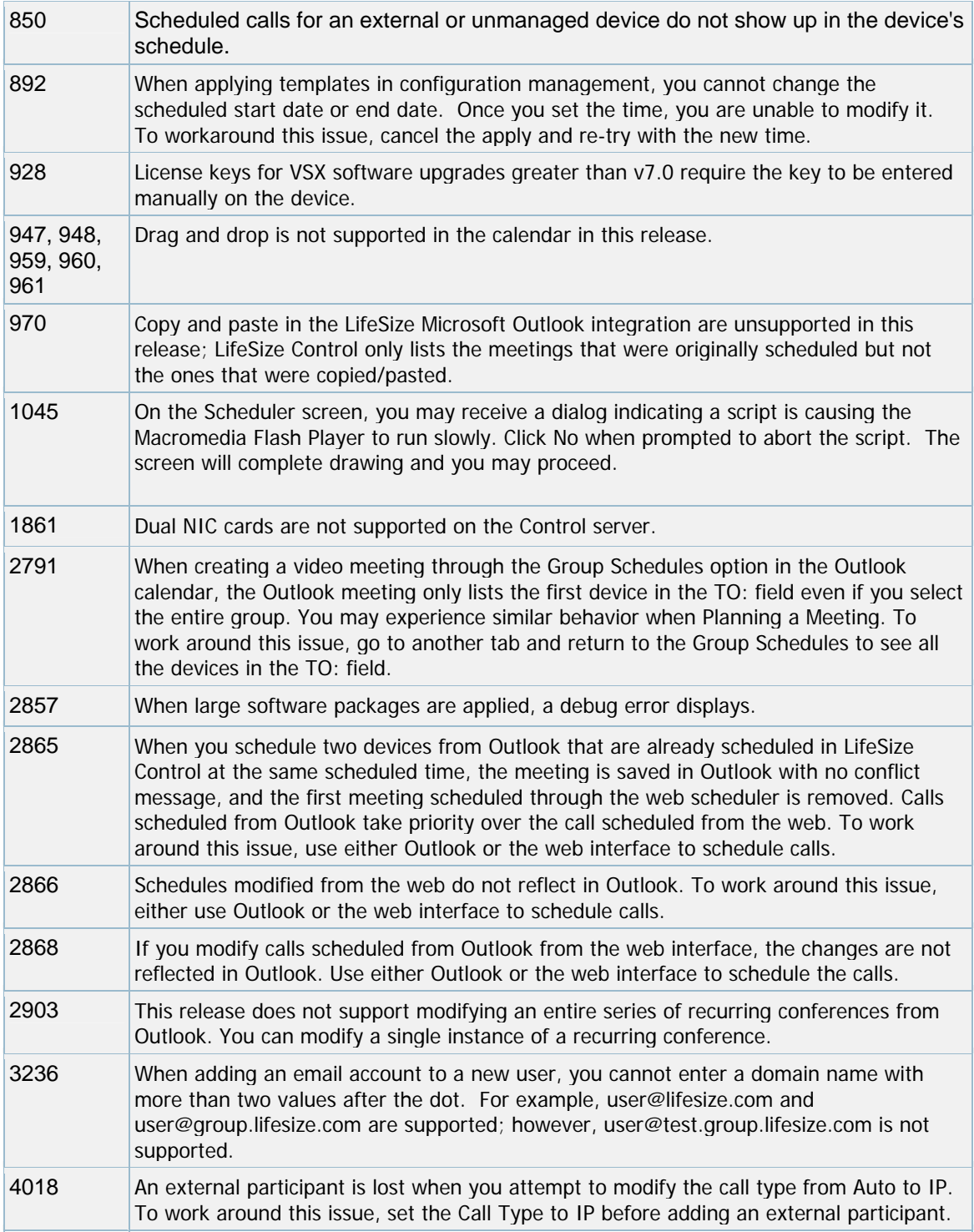

## **Customer Support**

LifeSize Communications welcomes your comments regarding our products and services. If you have feedback about this or any LifeSize product, please send it to feedback@lifesize.com. You may also contact LifeSize Customer Support as follows:

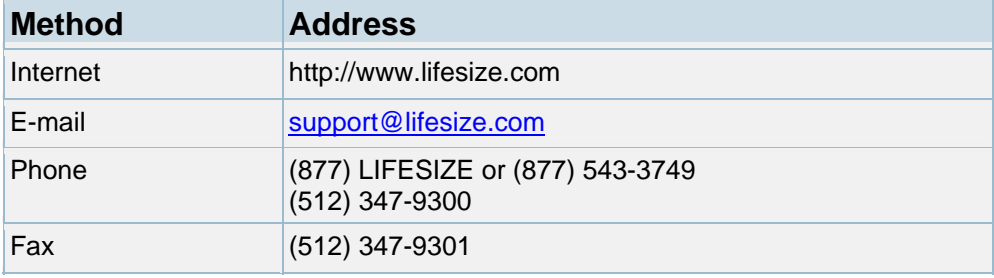

LifeSize is a registered trademark of LifeSize Communications. All other trademarks are the properties of their respective owners. This document contains copyrighted and proprietary information, which is protected by United States copyright laws and international treaty provisions. No part of the document may be reproduced or transmitted, in any form or by any means, electronic or mechanical, for any purpose, without the express written permission from LifeSize Communications.